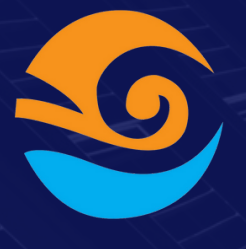

## **Show your data**

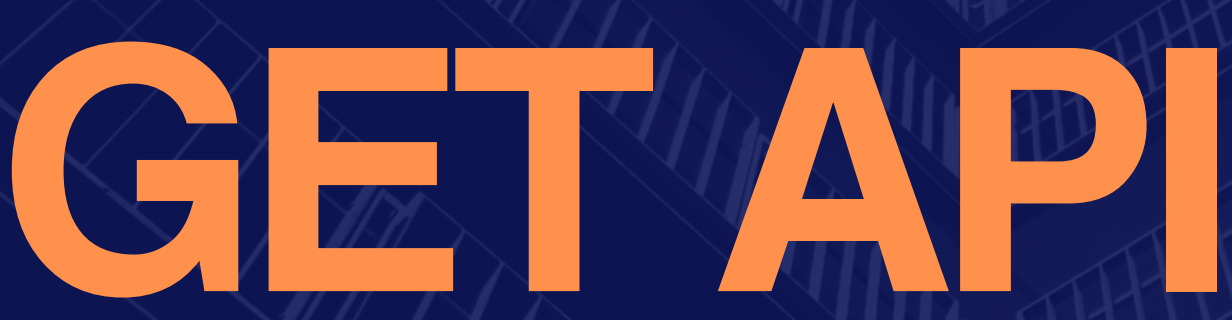

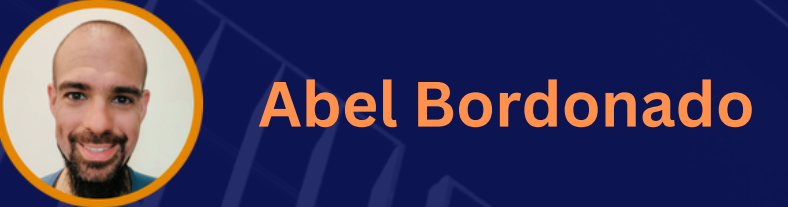

### Swipe to know

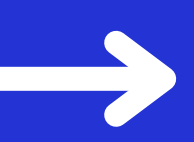

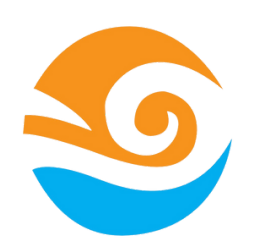

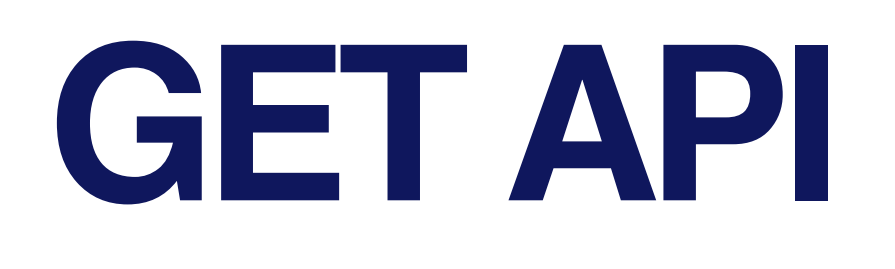

Providing information is **KEY** in the usage and security of our applications

No need to reinvent the wheel. After so many years developing there are few basic ways to treat your data

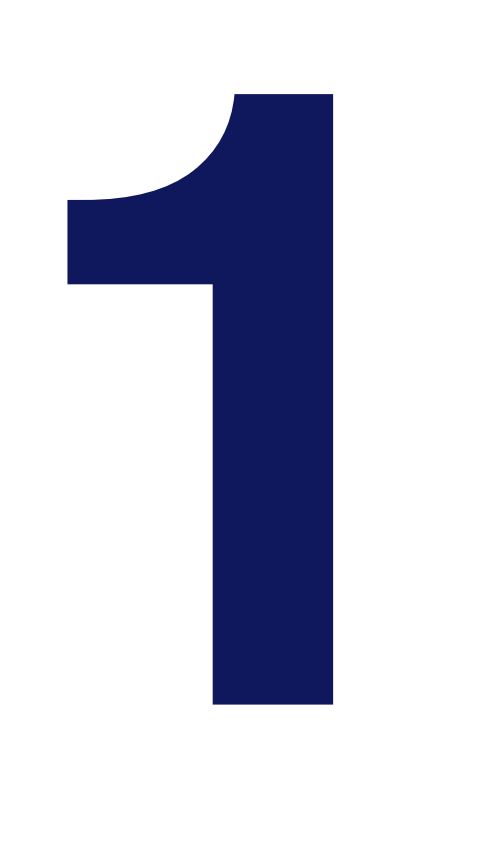

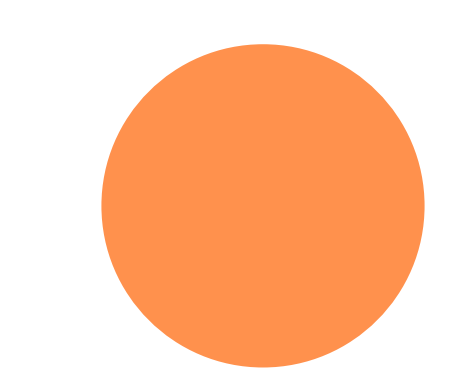

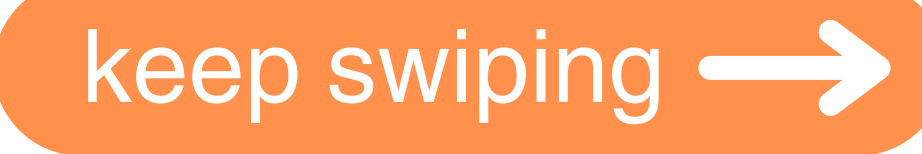

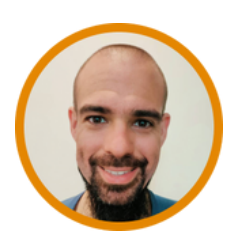

**Abel Bordonado**

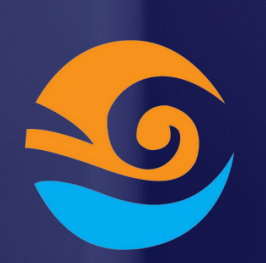

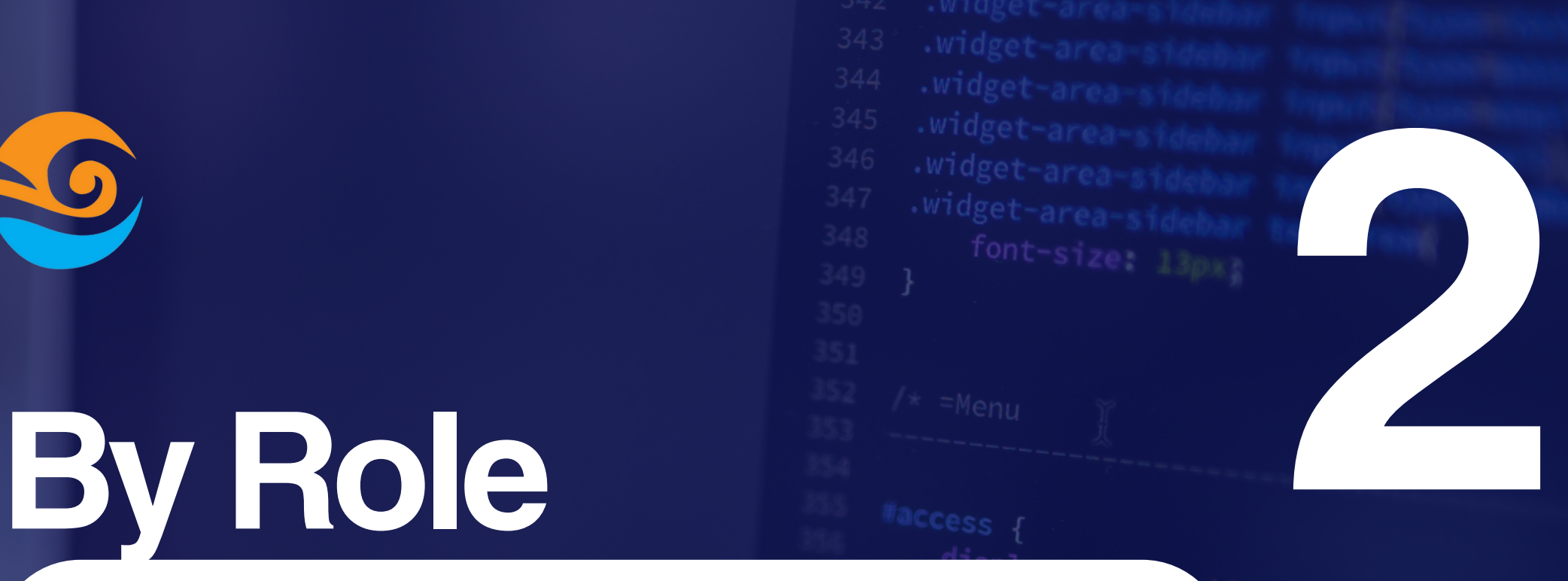

- **MY Records:** Only access my resources
- **ADMIN View**: Can see **Everything**
- **By ROLE**: Can see some fields but not all the fields
- **By Group:** I can see the records that belong to a group of users
- **PUBLIC**: Every one can see!

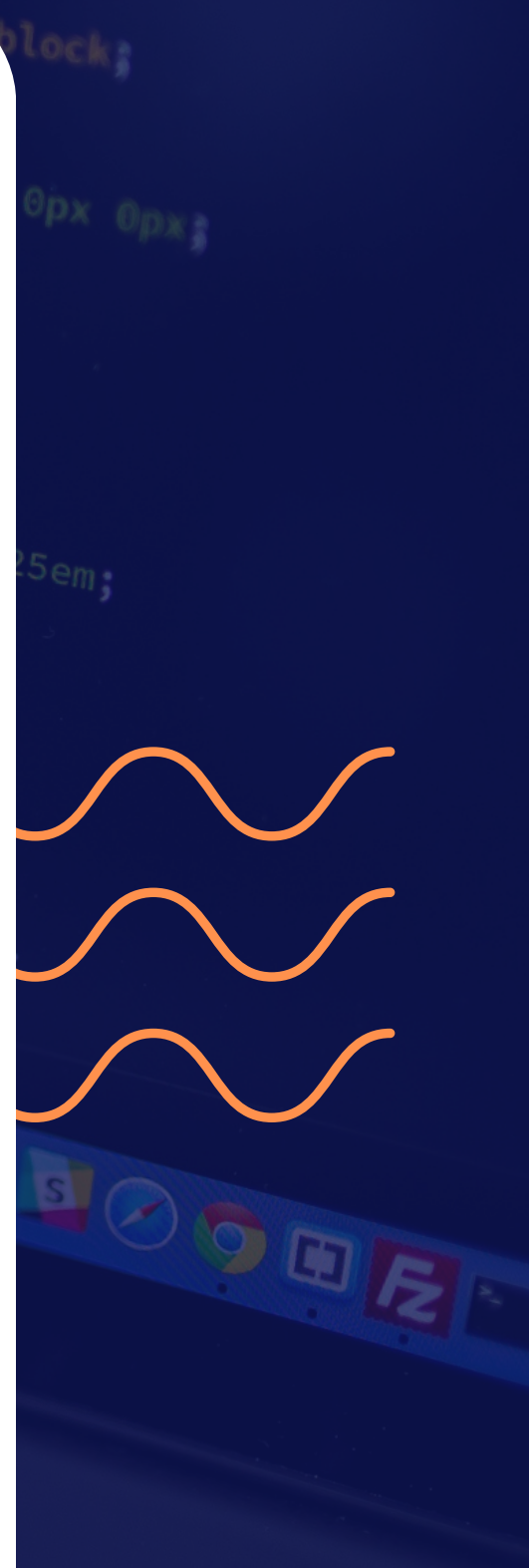

### keep swiping  $\longrightarrow$

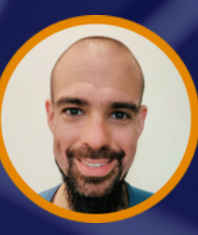

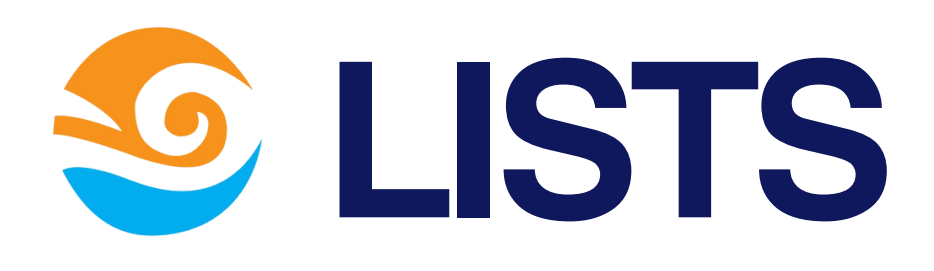

- **NEW TO OLD**: My default sort policy.
- **REQUIRE ACTION**: This is the data that requires some action from the user (according to your business rules.
- **TOTALS**: We can see the total, or sum through a period of line. (And compare it with another period.
- **TIME FILTERS:** We require them especially when we want to export the data into an excel.
- **CUSTOM SORTS:** Cheap first, popular first

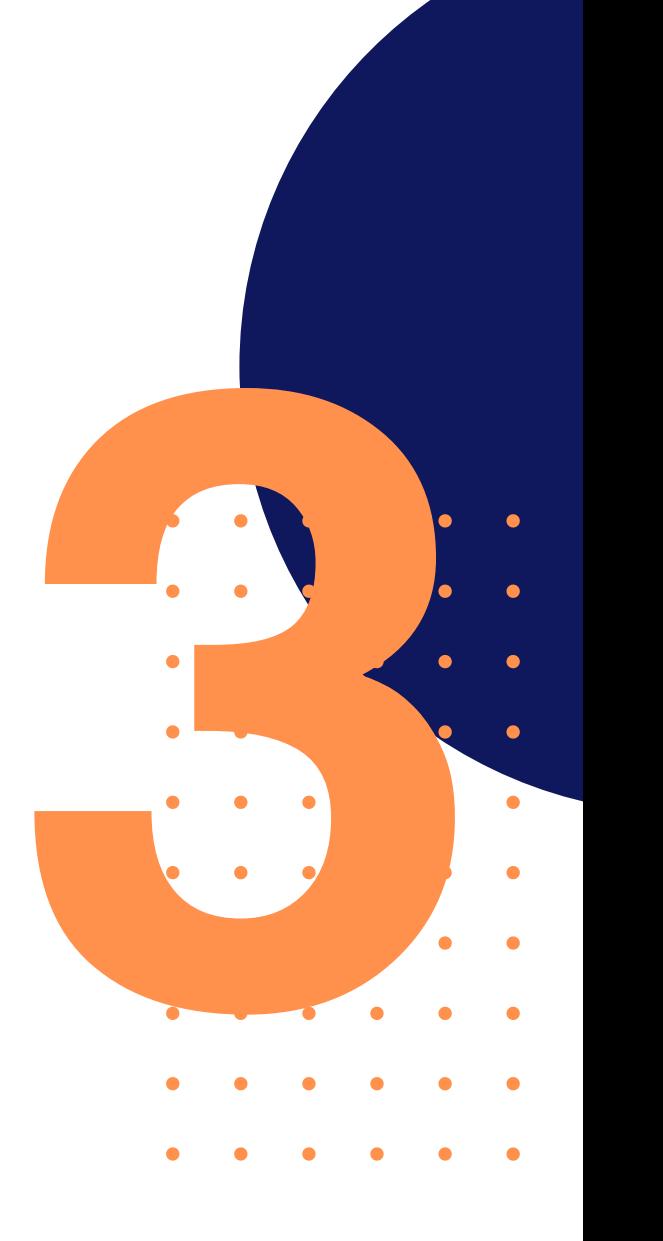

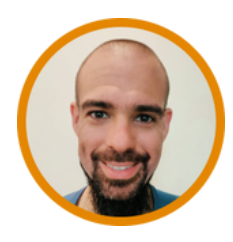

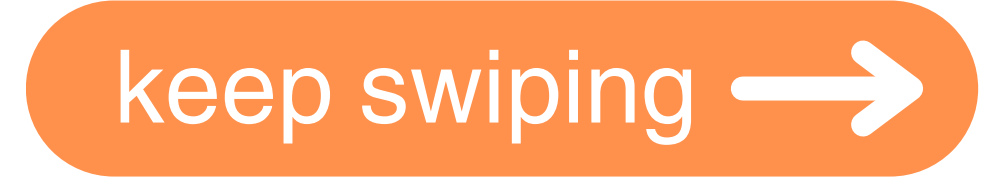

# **AGGREGATIONS 4**

**THROUGH TIME:** This is the typical stat that we see often in how it progresses through time

**BY VALUE**: We can aggregate and get totals by different values (user, event type, status) providing an inside vision of the data.

**BY DATE:** We group the data by date, which can be shown in a calendar view.

### keep swiping  $\longrightarrow$

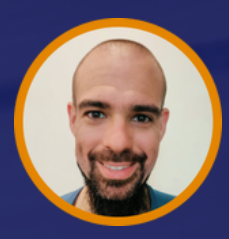

### Do you show the data in a different way?

transform: tran width: 400px; padding: 40px; background:  $\Box$ rg box-sizing: bord box-shadow: 0 15 border-radius: 10

**Comment below!** 

### **Thanks for Sharing**

0 З0рх; padding:  $COIn$ text  $, box h$ **Mar** padding· e

**Abel Bordonado Lillo** 

**Follow me for more content**